# IMPLÉMENTATION DE L'ALGORITHME D.E.S

Sebastien.Varrette@imag.fr

## 1 Objectifs

L'objectif de ce projet est la réalisation en binôme d'une implémentation du cryptosystème à clé secrète DES en C. Un rapport devra être réalisé, justifiant les choix d'implémentation et répondant aux quelques questions qui sont posés au cours de l'enoncé. Ce rapport sera envoyé par mail à l'adresse ci-dessus avec l'archive qui contiendra les sources du programme réalisé. Ensuite, une soutenance sera organisée où le binôme présentera le travail réalisé et les problèmes rencontrés.

Une grande importance sera apportée à la lisibilité des programmes et à leur documentation.

### 2 Presentation exhaustive du système D.E.S

Ce système de chiffrement à clef privée est le plus connu. Un cryptosystème permet à deux protagonistes, appelés traditionnellement Alice et Bob, de communiquer ensemble sur un canal peu sûr lorsqu'un opposant, Oscar, souhaite espionner cette conversation. Evidemment, Oscar ne doit pas comprendre les informations qui sont échangées.

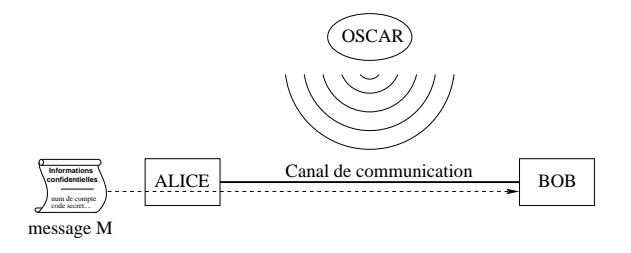

FIGURE  $1 -$  Les protagonistes d'un cryptosystème

Pour un cryptosystème, on définit les expressions suivantes :

- Texte clair : information qu'Alice souhaite transmettre à Bob ( $Ex :$  texte en français, donnée numérique etc...)
- Chiffrement : processus de transformation d'un message M de telle manière à le rendre incompréhensible. Ce processus est basé sur une *fonction de chiffrement* E et permet de génèrer ainsi un **message chiffré**  $C = E(M)$
- $-$  **Déchiffrement** : processus de reconstruction du message clair à partir du message chiffré, basé sur une fonction de déchiffrement D.

On a donc  $D(C) = D(E(M)) = M(D$  et E sont injectives).

En pratique : E et D sont paramétrées par des clefs  $K_e$  et  $K_d$  (comme illustré

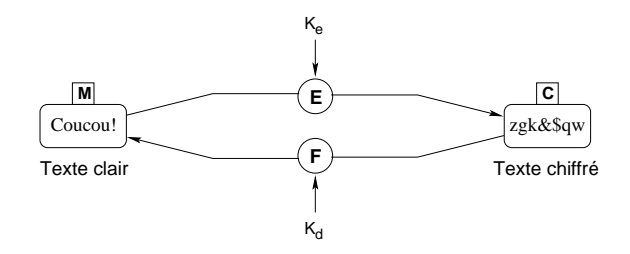

FIGURE 2 – Illustration du chiffrement/déchiffrement d'un texte clair

dans la figure  $2)$  et sont liées par l'équation  $1$  :

$$
\begin{cases} E_{K_e}(M) = C \\ D_{K_d}(C) = M \end{cases} \tag{1}
$$

Le lien qui unit  $K_e$  et  $K_d$  définit deux grandes catégories de systèmes cryptographiques :

- 1. les systemes à clef secrète (ou symétriques) ( $K_e = K_d = K$ ). C'est le cas du système D.E.S.
- 2. les systèmes à clef publique (ou asymétriques)  $(K_e \neq K_d)$  comme par exemple le système R.S.A.

DES (Data Encryption Standard) fut adopté comme standard de chiffrement à clef secrète en 1977. Ce projet a donc pour objectif d'implémenter le chiffrement d'un bloc de texte clair de 64 bits par l'algorithme DES.

#### $2.1$  Algorithme général

Ce syst`eme fonctionne par blocs de texte clair de 64 bits en utilisant une clef de  $56$ bits  $^1$ . Il permet d'obtenir ainsi des blocs de texte chiffré de 64 bits. D'une manière générale, l'algorithme se déroule en trois étapes :

1. soit  $x$  un bloc de texte clair de 64 bits. On lui applique une permutation initiale IP fixée pour obtenir une chaîne  $x_0$ . On a donc :

$$
x_0 = IP(x) = L_0.R_0
$$

où  $L_0$  contient les 32 premiers bits de  $x_0$  et  $R_0$  les 32 restants.

2. 16 itérations (ou 16 tours) d'une certaine fonction sont effectuées. On calcule  $L_i$  et  $R_i$ ,  $1 \leq i \leq 16$  suivant la règle :

$$
\begin{cases}\nL_i = R_{i-1} \\
R_i = L_{i-1} \oplus f(R_{i-1}, K_i)\n\end{cases} (2)
$$

La figure 3 présente un tour de chiffrement. La fonction  $f$  est une fonction à deux variables, l'une de 32 bits (correspondant à  $R_{i-1}$  à la  $i^{eme}$  itération) et l'autre de 48 bits (il s'agit de  $K_i$ ) dont le calcul sera explicité dans le §2.2. Les éléments  $K_i$  sont obtenus par diversification des bits de la clef initiale K (de 56 bits). Cette opération sera présentée dans le  $\S 2.3$ .

<sup>1.</sup> en fait, la clef compte 64 bits mais parmi lesquels 1 bit sur 8 est utilis´e comme bit de parité

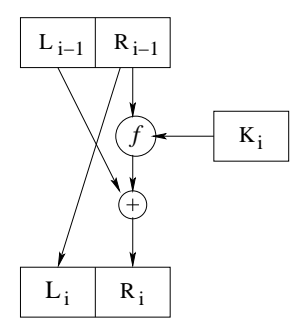

Figure 3 – Un tour de DES

3. La permutation inverse  $IP^{-1}$  est appliquée à  $R_{16}L_{16}$  pour obtenir un bloc de texte chiffré  $y = IP^{-1}(R_{16}L_{16})$  (à noter l'inversement de  $L_{16}$  et de  $R_{16}$ ).

Le même algorithme (à quelques légères nuances près) est utilisé pour déchiffrer. La sûreté du DES vient de la fonction  $f$  qui est en fait une substitution suivie d'une permutations. De plus, après 16 tours, le résultat est statistiquement "plat", c'est-à-dire que les caractéristiques générales du message source (la fréquence des caractères, le nombre d'espaces, ...) seront indétectables. De plus il dispose d'une caractéristique très importante pour éviter les attaques par analyse différentielle : une légère modification de la clef ou du texte à chiffrer provoque des changements importants dans le texte chiffré.

Les détails de la permutation initiale IP sont fournis dans le tableau 1

|    |    |    | <b>IP</b> |    |          |    |                |
|----|----|----|-----------|----|----------|----|----------------|
| 58 | 50 | 42 |           |    | 34 26 18 | 10 | $\overline{2}$ |
| 60 | 52 | 44 | 36        | 28 | 20       | 12 | $\overline{4}$ |
| 62 | 54 | 46 | 38        | 30 | 22       | 14 | 6              |
| 64 | 56 | 48 | 40        | 32 | 24       | 16 | 8              |
| 57 | 49 | 41 | 33        | 25 | 17       | 9  | $\mathbf{1}$   |
| 59 | 51 | 43 | 35        | 27 | 19       | 11 | 3              |
| 61 | 53 | 45 | 37        | 29 | 21       | 13 | $\overline{5}$ |
| 63 | 55 | 47 | 39        | 31 | 23       | 15 |                |

Table 1 – Permutation initiale IP

En numérotant les bits de 1 (bit de poid fort) à 64 (bit de poid faible) dans le calcul de  $y = IP(x)$ , le 58<sup>me</sup> bit de x est le premier de y, le 50<sup>me</sup> bit de x est le second de y etc...

Ce formalisme sera utilisé dans toute la suite de ce document.

De même, la permutation inverse  $\mathit{IP}^{-1}$  est donnée dans le tableau  $2$ 

Le gros avantage du DES est qu'il repose, tant pour le chiffrement que pour le déchiffrement, sur des opérations facilement implantables au niveau matériel, il est donc possible d'obtenir des taux de chiffrement très élevés, de l'ordre de 40Mo/s il y a une dizaine d'années, avec du matériel spécifique. Aujourd'hui,

|                 |                |         |       | $IP^{-1}$ |             |    |    |
|-----------------|----------------|---------|-------|-----------|-------------|----|----|
| 40              | 8              | 48      |       | 16 56     | 24          | 64 | 32 |
| 39              | 7              |         |       |           | 47 15 55 23 | 63 | 31 |
| 38              | 6              | 46      |       |           | 14 54 22    | 62 | 30 |
| 37              |                | 5 45 13 |       |           | 53 21       | 61 | 29 |
| 36              | 4              |         | 44 12 | 52        | <b>20</b>   | 60 | 28 |
| 35 <sup>5</sup> | 3 <sup>1</sup> | 43      | 11    | 51        | 19          | 59 | 27 |
| 34              | $\overline{2}$ | 42      | 10    | 50        | 18          | 58 | 26 |
| 33              | $\mathbf{1}$   | 41      | -9    | 49        | 17          | 57 | 25 |

TABLE 2 – Permutation finale IP<sup>-1</sup>

avec un puce spécifique bas de gamme<sup>2</sup> (de l'ordre de 60 euros), on arrive à des débits de l'ordre de 190 Mo/s. A noter que dans le cadre de ce projet à but pédagogique, l'efficacité n'est pas un critère primordial.

#### 2.2 Détails de la fonction  $f(A, J)$

On a vu que l'algorithme DES faisait appel à une fonction  $f$  prenant deux arguments :

- 1. une chaîne  $A$  de 32 bits (la partie droite du bloc à chiffrer);
- 2. une chaîne  $J$  de 48 bits (une clef diversifiée).

Le résultat de cette fonction est une chaîne de 32 bits.

Le calcul de  $f(A, J)$  se déroule en plusieurs étapes, illustrées dans la figure 4 :

1. A est augmentée en une chaîne de 48 bits par une *fonction d'expansion* E.  $E(A)$  est composé de tous les bits de A dans un certain ordre, et 16 d'entre eux apparaissent deux fois. La fonction d'expansion  $E$  est décrite dans la table 3

|    |    | E              |    |    |    |
|----|----|----------------|----|----|----|
| 32 | 1  | $\overline{2}$ | 3  | 4  | 5  |
| 4  | 5  | 6              | 7  | 8  | 9  |
| 8  | 9  | 10             | 11 | 12 | 13 |
| 12 | 13 | 14             | 15 | 16 | 17 |
| 16 | 17 | 18             | 19 | 20 | 21 |
| 20 | 21 | 22             | 23 | 24 | 25 |
| 24 | 25 | 26             | 27 | 28 | 29 |
| 28 | 29 | 30             | 31 | 32 |    |

Table 3 – Fonction d'expansion E

- 2.  $B = E(A) \oplus J$  est calculé. B est ensuite découpé en 8 sous-chaînes consécutives de 6 bits chacunes :  $B = B_1.B_2 \dots B_8$ .
- 3. L'étape suivante utilise 8 "boîtes-S"  $S_1, S_2, \ldots, S_8$  qui sont des tableaux 4\*16 d'entiers compris entre 0 et 15.

<sup>2.</sup> voir par exemple http://hifn.com/products/7955-7956.html

Soit une sous-chaîne de six bits  $B_i = b_1.b_2.b_3.b_4.b_5.b_6.$ On calcule une chaîne de quatre bits  $S_i(B_i)$  de la façon suivante :

- les bits  $b_1.b_6$  fournissent la représentation binaire de l'indice  $l$  de la ligne de  $S_i$  à considérer.  $0 \le l \le 3$ .
- les bits  $b_2.b_3.b_4.b_5$  fournissent la représentation binaire de l'indice  $c$  de la colonne de  $S_i$  à utiliser.  $0 \le c \le 15$ .
- l'intersection de la ligne  $l$  et de la colonne  $c$  de  $S_i$  fournit un entiers compris entre 0 et 15, donc une chaîne de 4 bits, qui sera le résultat  $C_i = S_i(B_i)$ . On calcule ainsi  $\{C_j = S_j(B_j)\}_{1 \leq j \leq 8}$ .
- 4. La chaîne  $C = C_1.C_2 \ldots C_8$ , de longueur 32 bits, est alors réordonnée suivant une permutation fixée P. Le résultat  $P(C)$  définit  $f(A, J)$ .

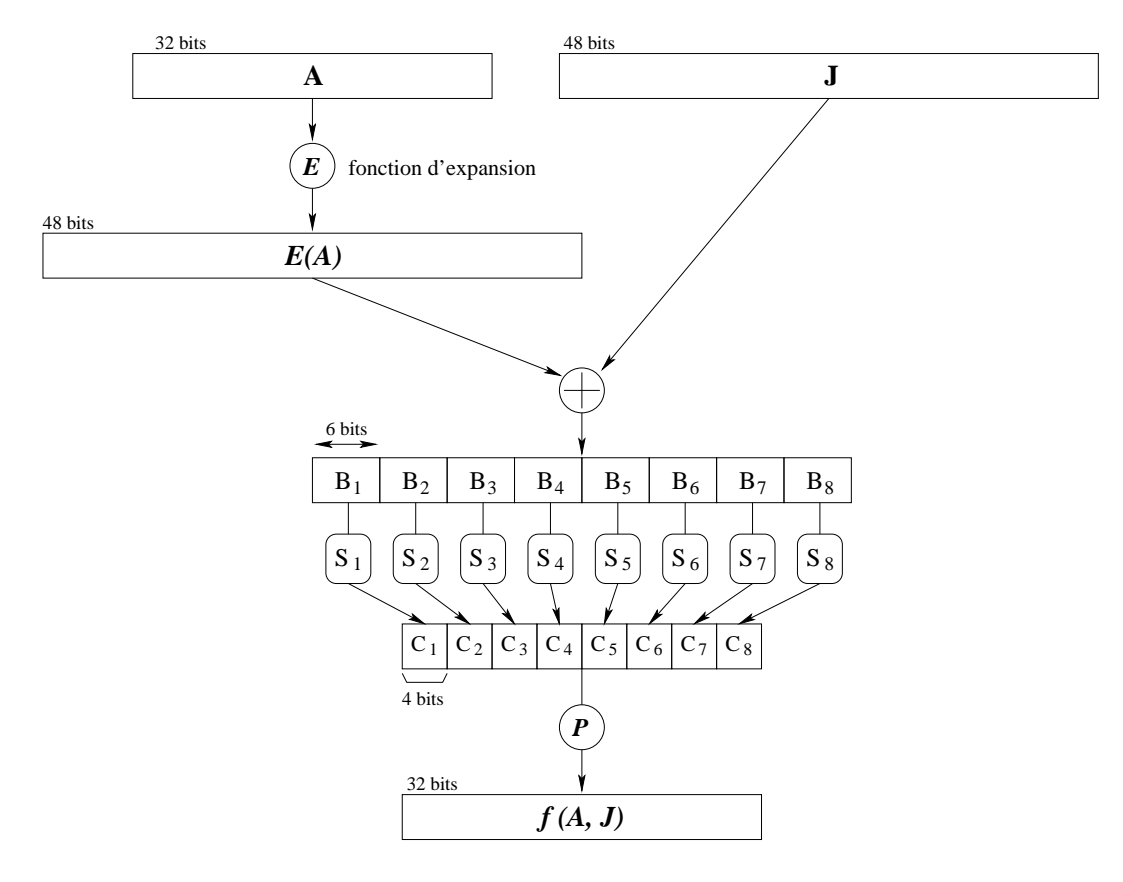

FIGURE  $4$  – La fonction  $f$  de DES

Nous présentons maintenant les détails des boites-S et de la permutation  $P$ :

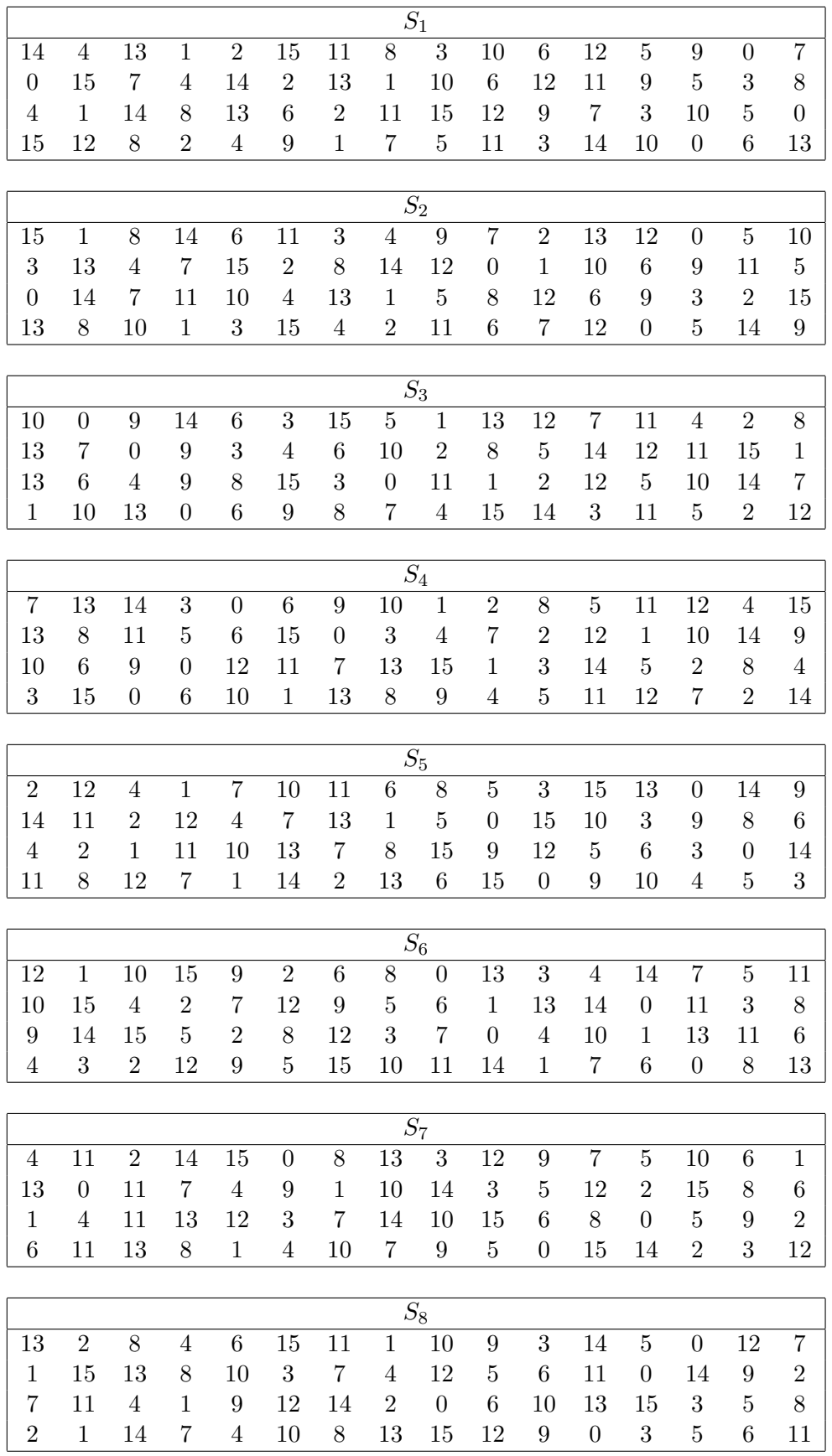

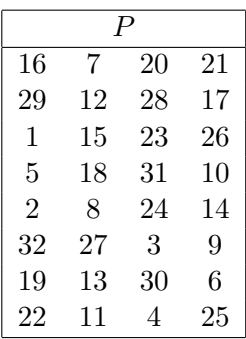

#### 2.3 Détails de la diversification de la clef dans DES

On a vu que le second argument de la fonction f pour le tour i est une clef  $K_i$ extraite de la clef initiale  $K$ . Cette section détaille l'algoritme utilisé.

La clef K est une chaîne de 64 bits, dont 56 seulement définissent la clef. Les 8 autres bits, ceux situés en position  $8,16,\ldots,64$  sont des bits de parité. Donc si  $K = k_1... k_8... k_{64}$ , alors  $\forall i \in [1, 8]$ :

$$
k_{8i} = \bigoplus_{j=1}^{7} k_{8i-j}
$$

(Selon les implémentation, on utilise alternative le complément à 1 de la formule pr´ec´edente) Ainsi, une erreur (plus pr´ecis´ement un nombre impair d'erreur) peut être détectée pour chaque groupe de 8 bits. Dans ce cas, le procédé de chiffrement ne peut être effectué. Ces bits de parités sont ignorés dans le procédé de diversification (la permutation PC-1 les éliminent directement). Vous pouvez si vous le souhaitez effectuer ce contrôle de parité mais on n'en tiendra pas compte dans la suite.

Voici l'algorithme utilisé pour calculer les clefs  $K_i$  utilisés pour chaque ronde i :

- 1. A partir de la clef  $K$  de 64 bits, on enlève les bits de parités et on ordonne les bits restants selon une permutation initiale PC-1. On note  $PC-1(K)$  =  $C_0.D_0$ , où  $C_0$  est composée des 28 premiers bits de PC-1(K) et  $D_0$  des 28 restants.
- 2. On calcule  $C_i, D_i$  et  $K_i$   $(1 \leq i \leq 16)$  de la façon suivante :

$$
\begin{cases}\nC_i = LS_i(C_{i-1}) \\
D_i = LS_i(D_{i-1}) \\
K_i = PC\text{-}2(C_i.D_i)\n\end{cases}
$$
\n(3)

 $\mathrm{O\`u}$  LS<sub>i</sub> est une rotation circulaire vers la gauche d'une ou deux positions selon la valeur de  $i$  :

– on décale d'une position si  $i \in \{1, 2, 9, 16\}$ ;

 $-$  sinon, on décale de deux positions.

PC-2 est une autre permutation des bits de la chaîne.

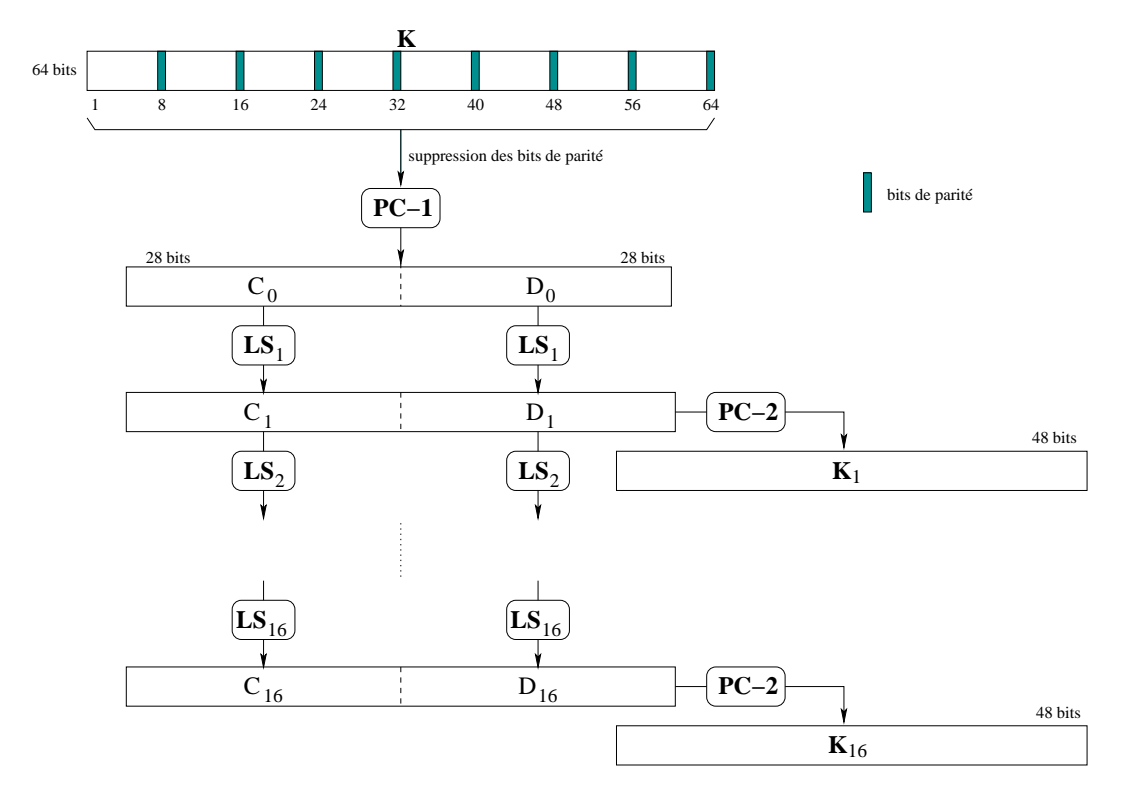

Le calcul de la diversification des clefs est illustré dans la figure 5.

Figure 5 – La diversification de clef dans DES

Les permutations PC-1 et PC-2 utilisées dans la diversification des clefs sont :

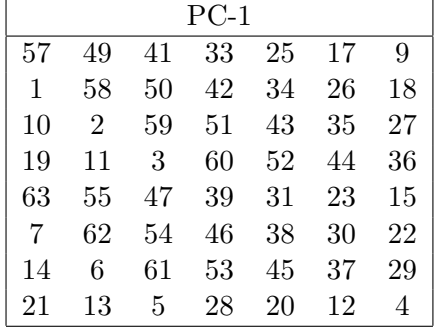

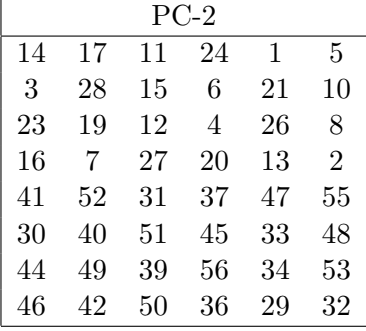

# 3 Cahier des charges de l'exécutable à produire

La compilation des sources produites devra fournir un exécutable des. On se limitera au chiffrement d'un bloc de 64 bits. Les groupes qui le souhaitent pourront implémenter le chiffrement d'une chaine de longueur quelconque mais ce n'est pas demandé.

Cet exécutable devra supporter les options suivantes :

-h : affichage de l'aide : nom des binômes, des options disponibles et de toute information jugée utile.

 $-k \leq k$ ey> : utilisation de la cle  $\leq k$ ey> donnee sous forme hexadecimale sur 64 bits.

Valeur par defaut : 13345779 9BBCDFF1 (c'est celle qui sera utilisée comme exemple tout au long de document)

-t <text> : le texte a chiffrer sous forme d'un bloc de 64 bits ecrit en hexadécimal.

Valeur par defaut : 01234567 89ABCDEF

- -r  $\n <$ nb\_ronde> : définit le nombre de rondes à effectuer. Valeur par defaut : 16.
- -m <mode> : mode de chiffrement ('des' ou 'dea'). Dans le mode 'dea', on applique pas la permutation initiale IP, ni la permutation finale IP−<sup>1</sup> (l'inversion finale est également omise). Valeur par defaut : des

(très utile)  $-v$ : verbose, affiche des informations supplementaires

Libre à vous également d'implémenter d'autres options (pour permettre par exemple le déchiffrement).

Pour vous faciliter la tâche, une première archive peut être récupérée à l'adresse http://www-id.imag.fr/~svarrett/enseignements.html dans la rubrique consacrée à ce cours. Pour décompresser l'archive :

```
> tar xvzf archive.tgz
```
On veillera à conserver l'organisation des répertoires :

- la racine contiendra notamment les fichiers sources .c.
- les fichiers d'en-tête  $( .h)$  seront à placer dans le répertoire Include/.
- le répertoire  $.$ obj/ contiendra les fichiers objets générés.

Initialement, cette archive est fonctionnelle. A vous de compléter cette archive `a l'aide de vos nouveau fichiers.

#### 3.1 Description des fichiers initialement fournis

Outre le fichier principal (main.c) qui vous montre comment gérer les arguments de la ligne de commande avec la librairie getopt, vous trouverez les fichiers suivants :

- $-$  Include/ressources.h : ce fichier contient toutes les définitions des différentes boites-S, des permutations statiques (IP,IP<sup>-1</sup> etc...). On dit merci qui? :-)
- $-$  Makefile : fichier de configuration de la commande 'make' qui gère automatiquement la compilation des fichiers source. Vous pouvez ajouter autant de fichiers que vous le souhaitez, vous ne devriez pas avoir `a retoucher ce Makefile normalement.
- README : fichier texte qui donne quelques informations.
- $-$  TAGS : ce fichier est généré à la compilation et est utilisé par certains éditeurs de texte avancés (ici emacs) pour naviguer dans les fichiers sources (par exemple depuis une d´efinition du prototype d'une fonction dans toto.h au source de cette fontion dans toto.c). man etags pour plus d'informations.

# 4 Quelques conseils pratiques

- $-$  Pensez à bien commenter vos programmes. Des fichiers non commentés ne seront pas corrigés !!!.
- Choisissez des noms explicites pour vos variables.
- $-$  Définissez rapidement les conventions de programmation que vous utiliserez : représentation des blocs à chiffrer, architecture des fichiers (n'hésiter pas à regrouper vos fonctions par module). N'oubliez pas de mentionner tout cela dans le rapport final, à remettre avec vos sources.
- Vous travaillez en binôme! Cela implique que vous devez vous répartir  $\acute{e}$ quitablement les tâches et que le travail se fait à deux. Vous pouvez bien entendu échanger vos idées entre groupes mais éviter de copier les programmes du groupe voisin la veille de la deadline !
- Pensez au debuggage! Rien n'est parfait du premier coup! Alors pensez à vous faciliter la tâche en créant une batterie de routines pour le débuggage, notamment l'affichage de blocs en binaire. Vous pouvez aussi utiliser des debugger comme gdb (mode ligne de commande) ou encore xxgdb et ddd qui sont des outils graphiques. Une bonne note pour valgrind qui permet de detecter les fuites de mémoire  $3$
- Organisations d'un travail efficace sur ce projet :
	- 1. Décider de la représentation des blocs (qui ont au maximum 64 bits) : – tableau de *n* bits? (préférer la convention ou  $\text{tab}[0]$  correspond au
		- bit de poid fort)
		- $-$  tableau de 2 unsigned long (facilite la découpe en 2 sous-blocs)
		- un unsigned long long (si le compilateur le permet)
	- 2. Ecrire les routines de manipulation de blocs (notamment l'affichage binaire ou hexa et la création d'un bloc à partir d'une chaîne hexa).
	- 3. Ecrire la fonction de permutation et la tester en implémentant la diversification de clés.
	- 4. Ecrire la fonctions calculant la sortie des S-Box puis  $f(A, J)$
	- 5. Enfin, réaliser la fonction de chiffrement DES.

L'archive fournie n'est pas une bible : si son organisation ou la programmation ne vous convenait pas, libre `a vous de l'organiser comme vous le souhaitez. Il faut simplement respecter le cahier des charges défini au §3.

## 5 Aide au débuggage

Afin de vous aidez dans le débuggage de votre programme, ce paragraphe détaille toutes les étapes du chiffrement du bloc de texte clair (héxadécimal) 01234567 89ABCDEF avec la clef (héxadécimale également) 13345779 9BBCDFF1.

### 5.1 Etape de diversification des clefs

| $C_0$ | $= 1111 00001100 11001010 10101111$ |
|-------|-------------------------------------|
| $D_0$ | $= 0101 01010110 01100111 10001111$ |

<sup>3.</sup> Voir http://developer.kde.org/~sewardj/docs-2.1.2/manual.html

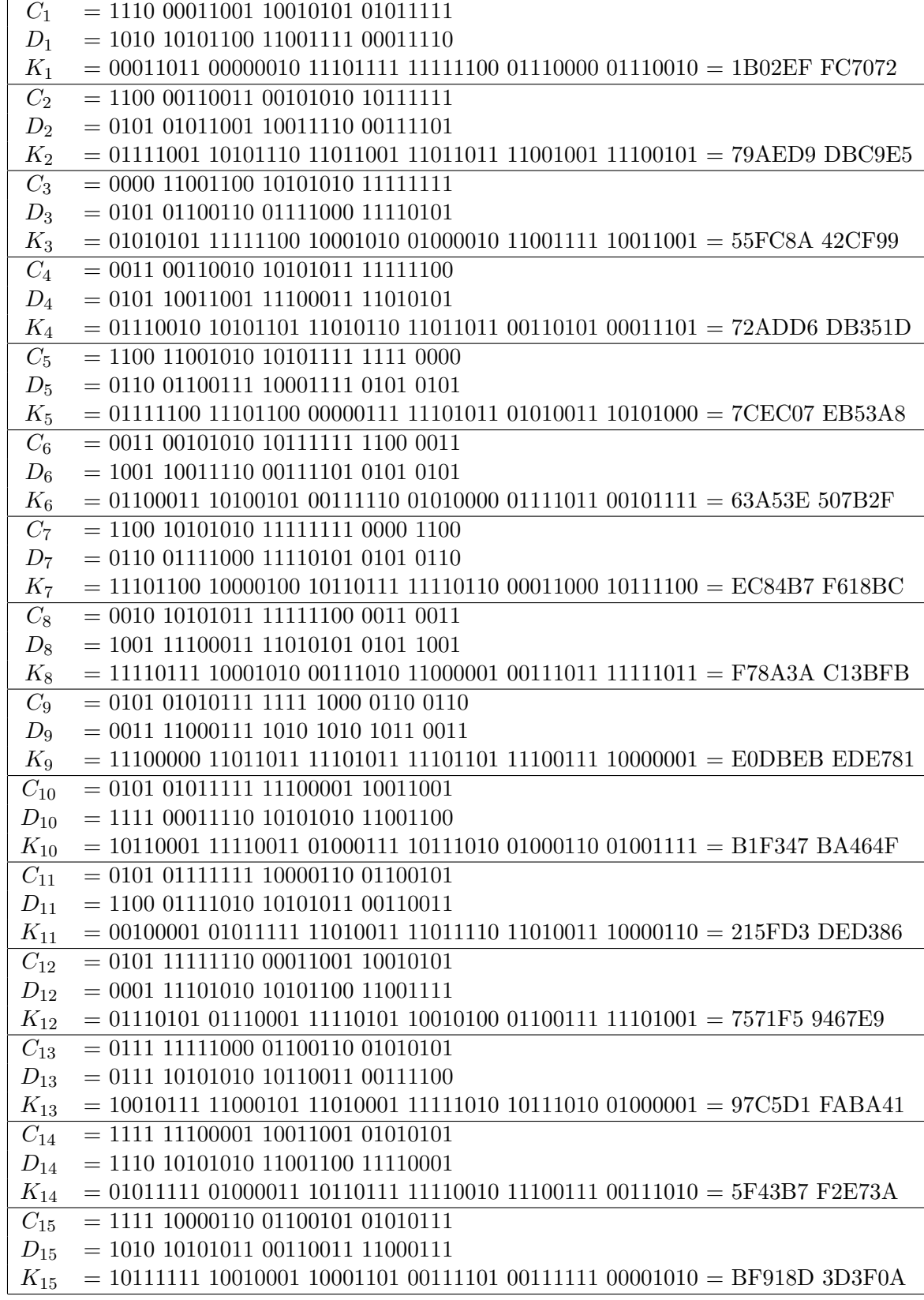

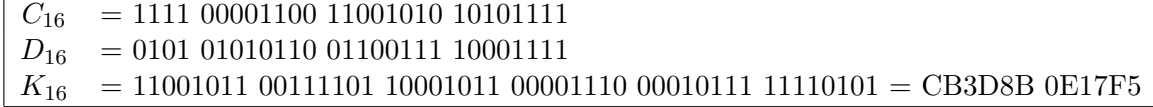

# 5.2 Détail des rondes

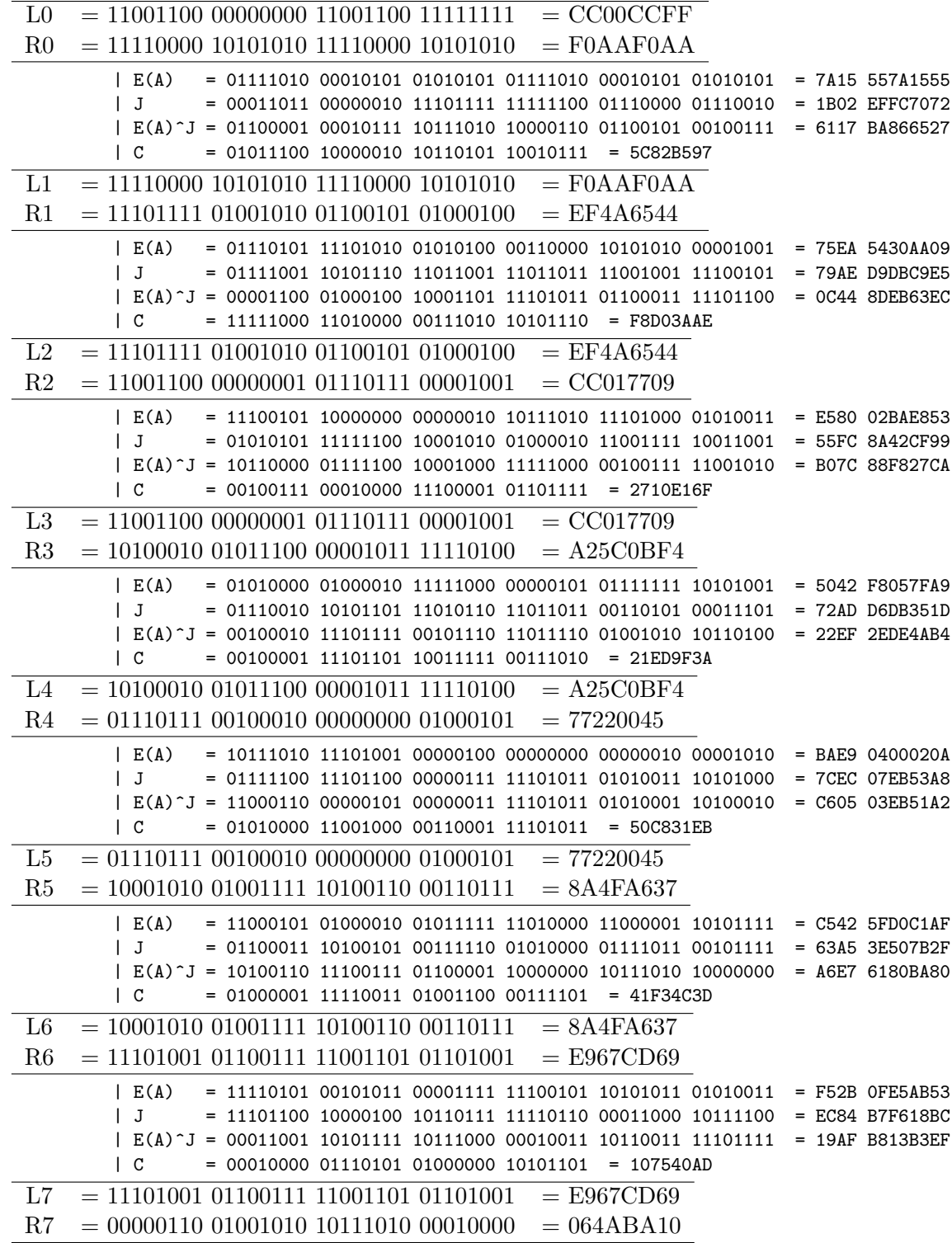

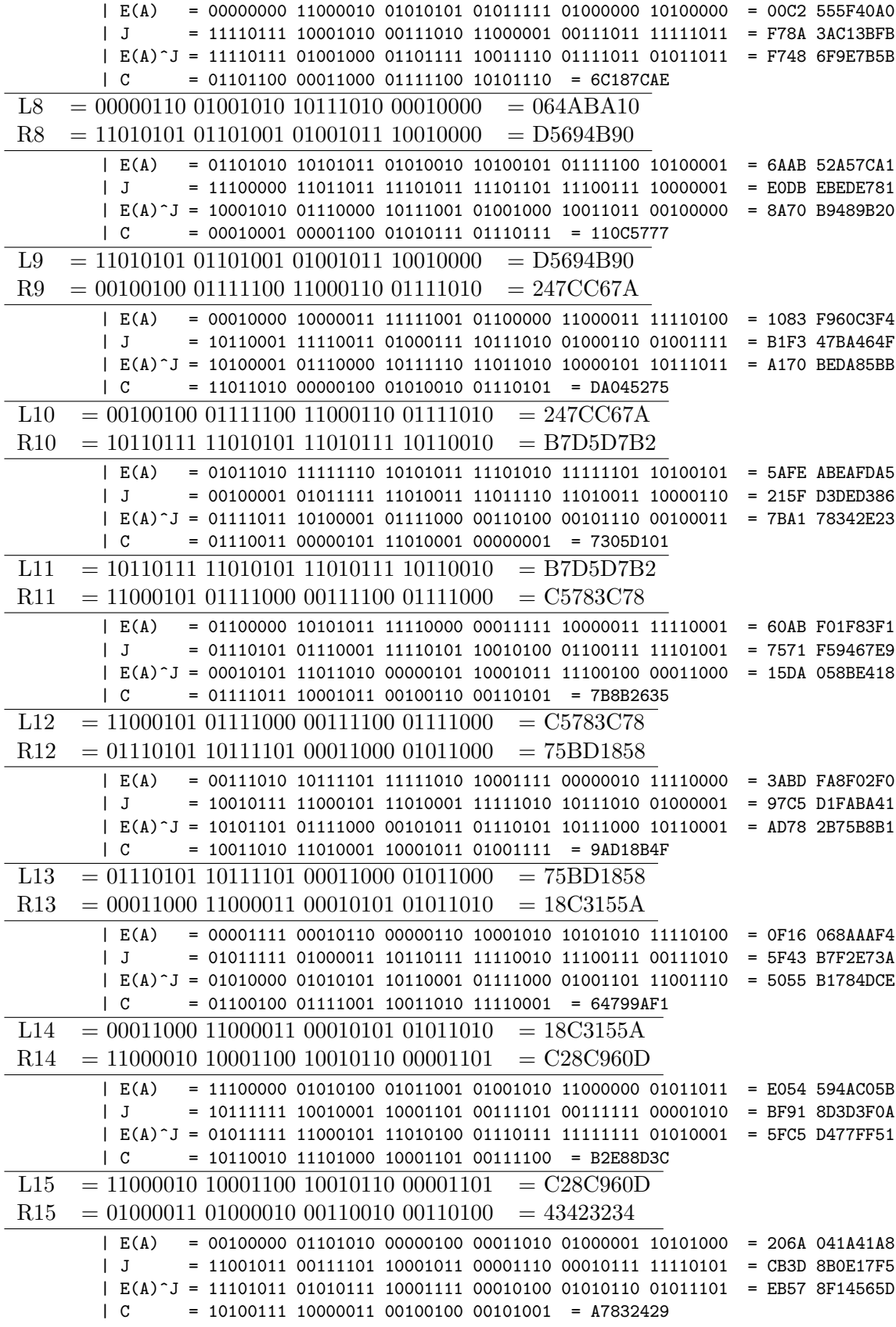

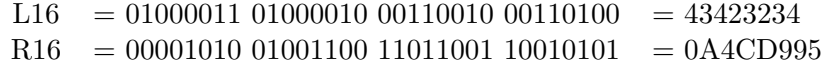

#### 5.3 Texte chiffré (mode DES)

On obtient pour ce texte le bloc résultat 85E81354 0F0AB405

### 5.4 Texte chiffré (mode DEA)

On obtient pour ce texte le bloc résultat 8E5907DC 0C465F03

### 5.5 Autres exemples de chiffrement

En utilisant toujours la clef K = 13345779 9BBCDFF1

Texte Clair -- Texte chiffré ------------------------------------ 748502CD38451097 -> D7F1A01A2E0B7AB7 3874756438451097 -> 87449A10B5DFF4E9 486911026ACDFF31 -> 6E3BAA414F29713B

Avec la clef K =  $1234567890$ ABCDEF (attention : cette clé ne passera pas le contrôle de parité !) :

FFFFFFFFFFFFFFFF -> EB90BD2A6F9D3F12